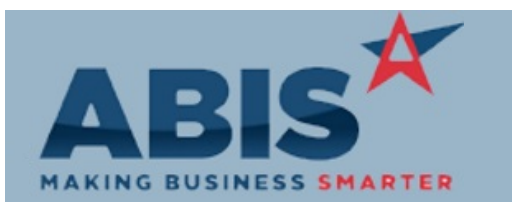

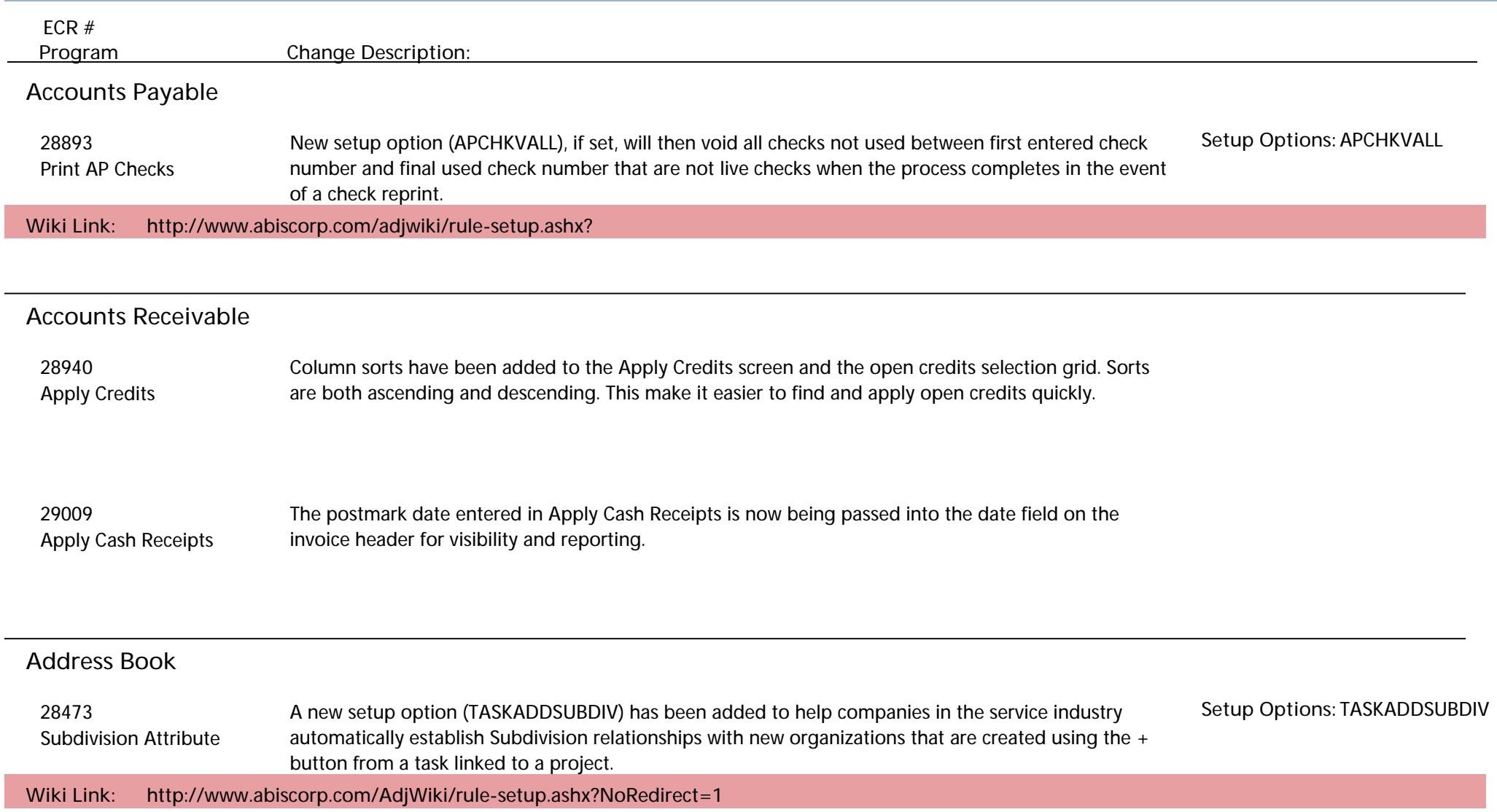

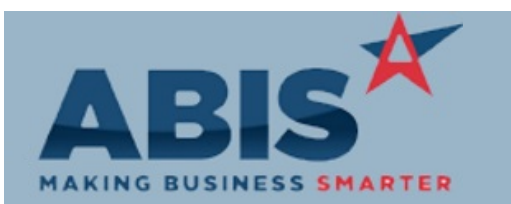

**Page 2 of 7**

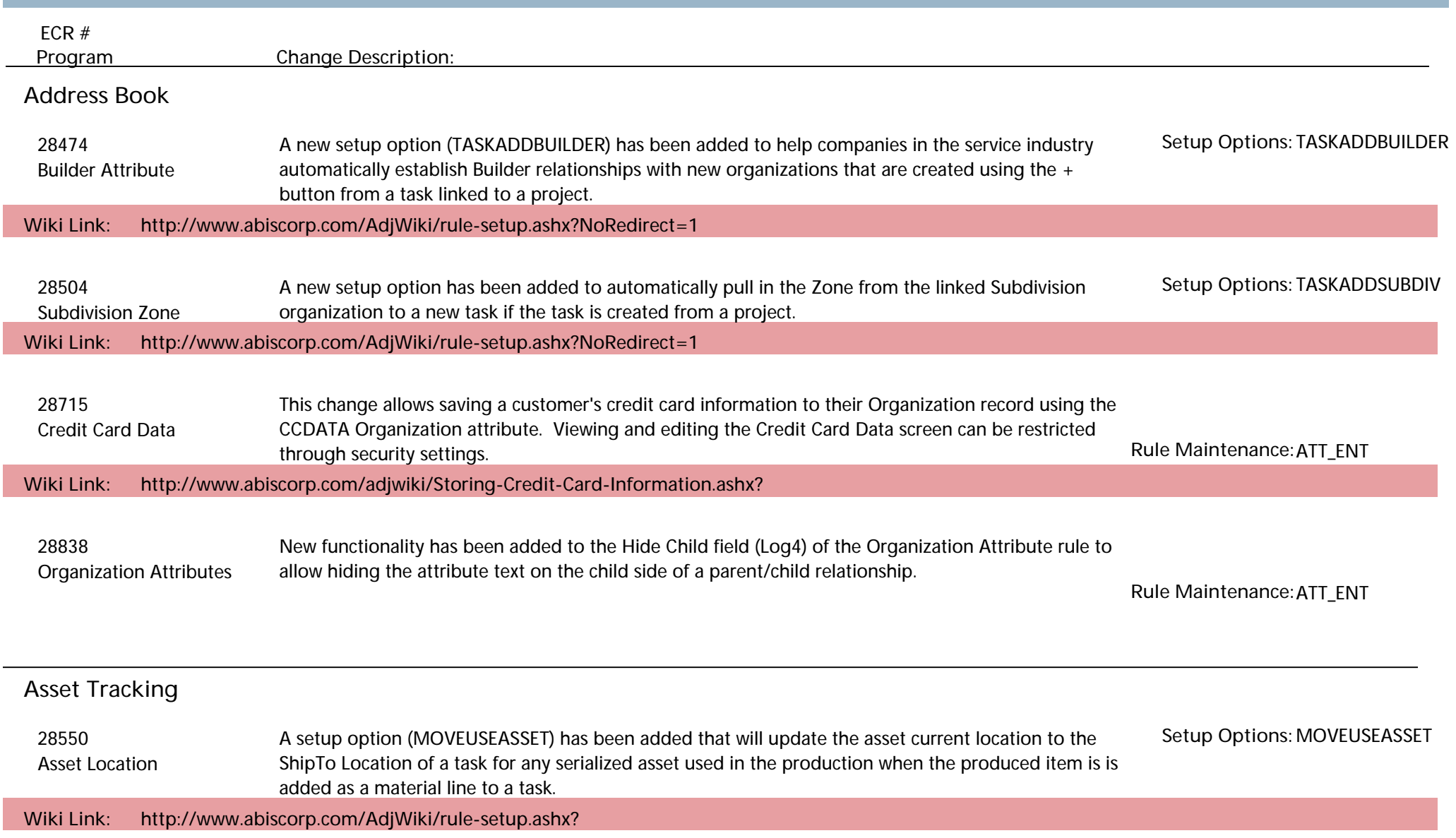

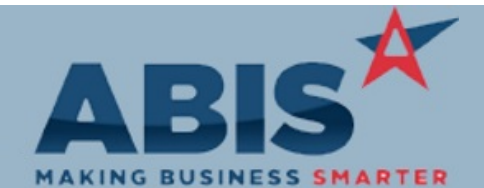

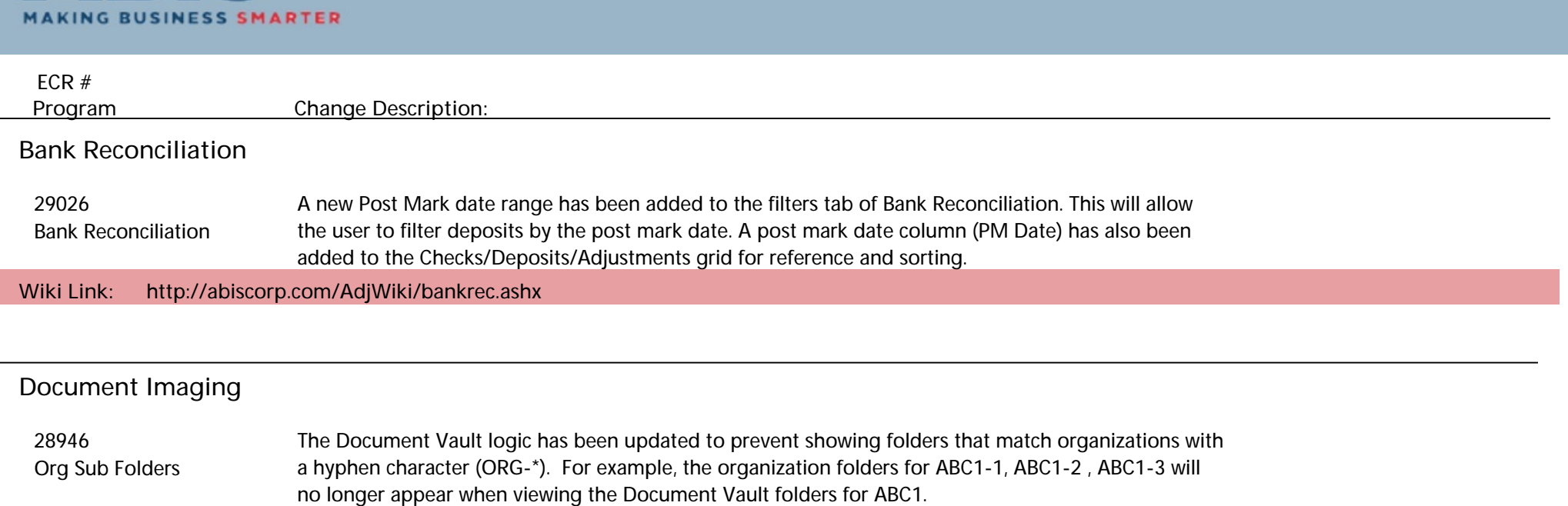

#### **Item Control (Inventory)**

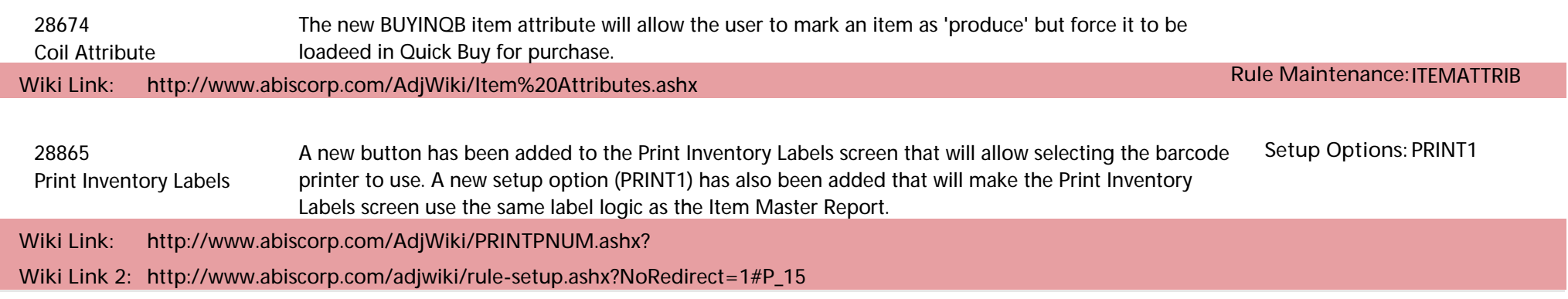

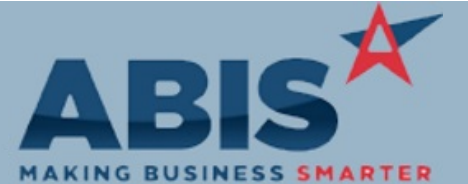

**Page 4 of 7**

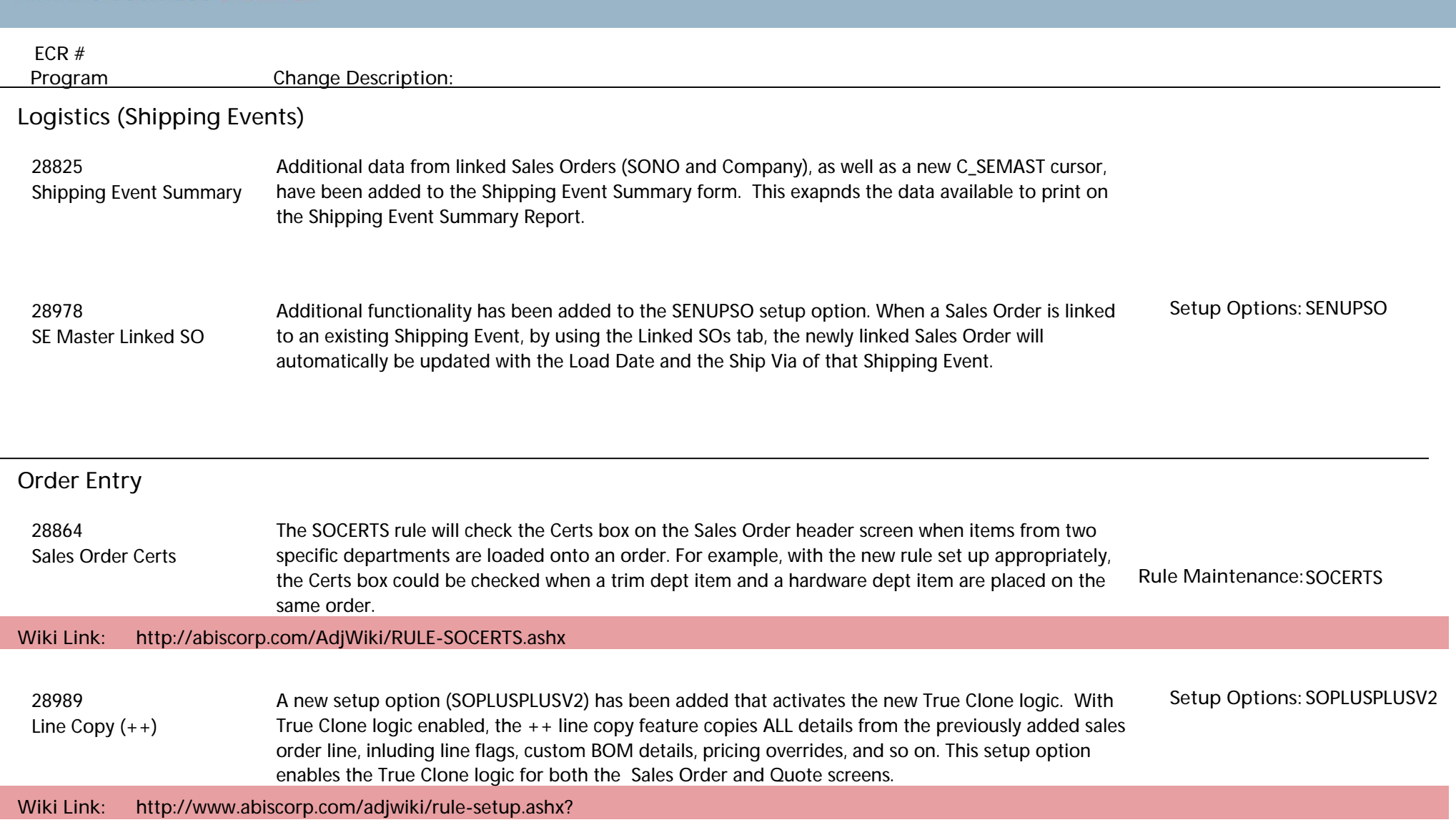

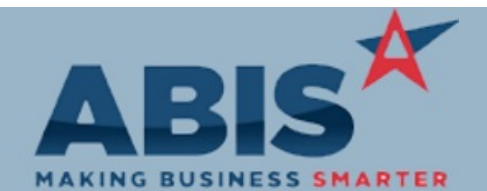

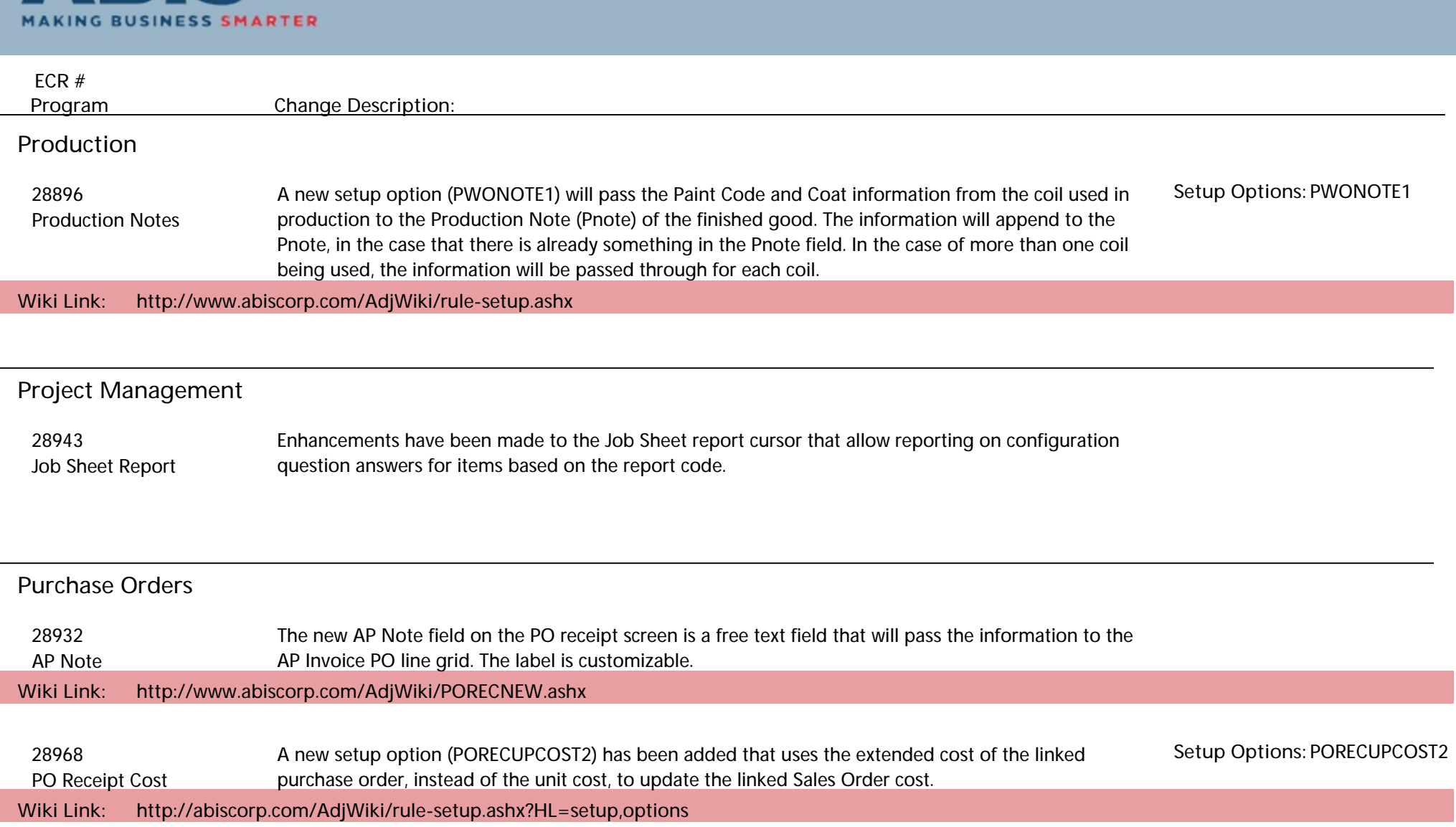

**Reporting**

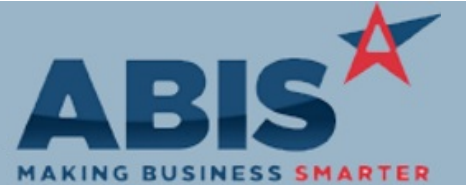

**Page 6 of 7**

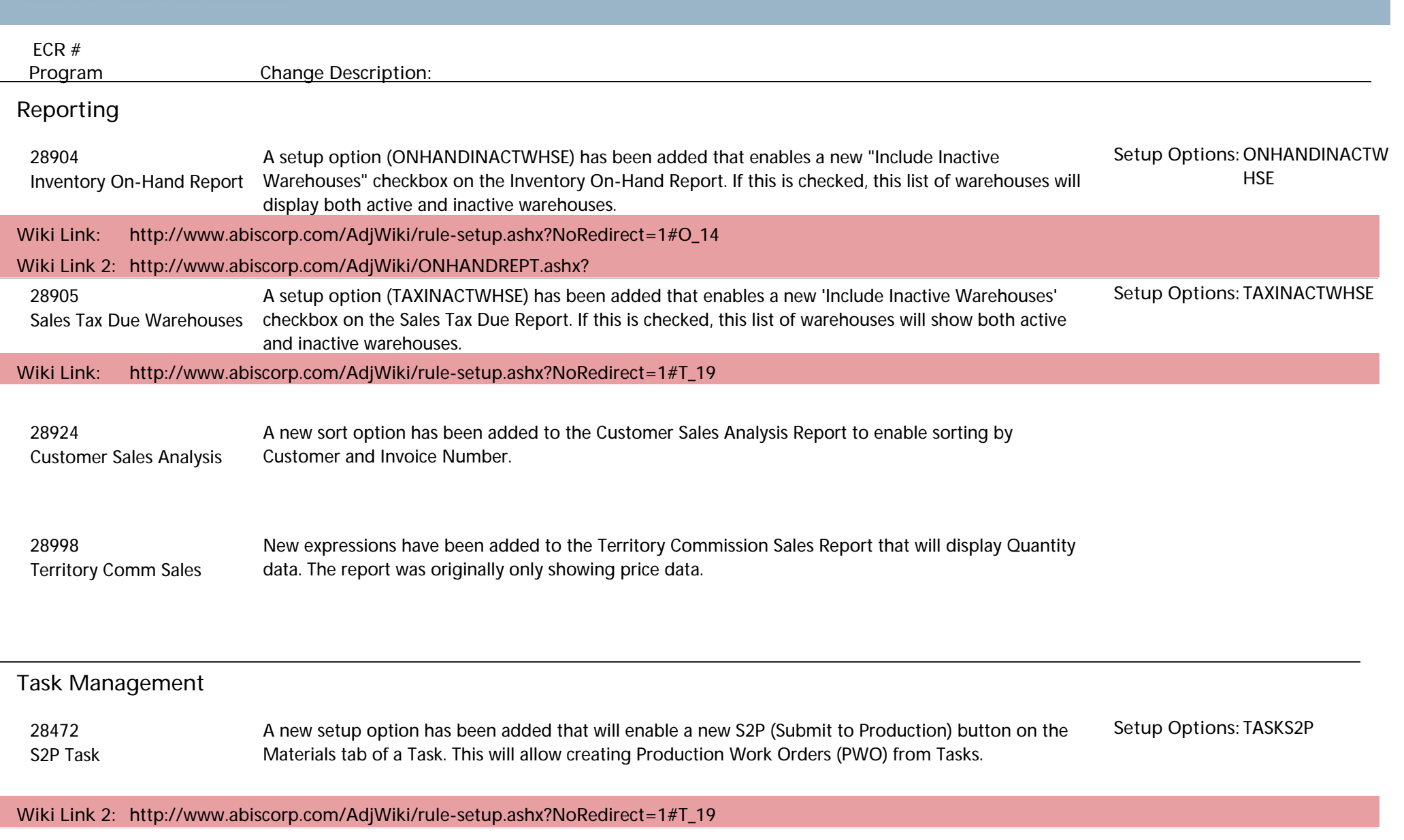

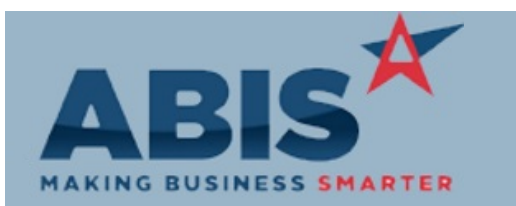

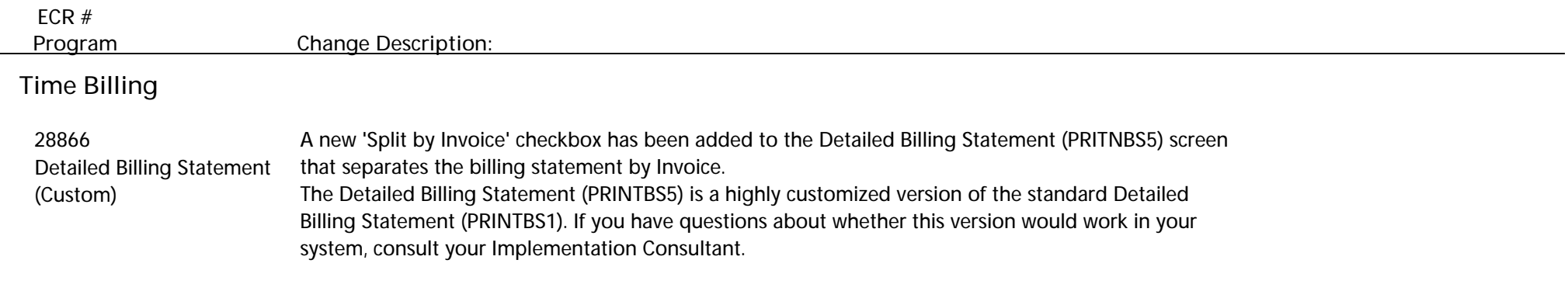

#### **Time and Materials**

 28996 Resource Number has been added to the Resource Pay Hours Summary XLS report (Super Summary Resource Pay Hours version).

**Total Number of Changes: 28**